Adobe Photoshop 2020 Crack Download [Updated] 2022

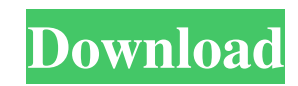

## **Adobe Photoshop 2020 Crack+ Product Key Full 2022**

\* The \_Adobe Software\_ website (www.adobe.com/go/photoshop) has a plethora of Photoshop tutorial information and basic programs for free download. \* Courses in Adobe Photoshop: A Complete Guide to Photoshop by Holly Talbot (Wiley) is a comprehensive book describing all aspects of Photoshop. \* Photoshop: The Missing Manual by Matthew Walton (O'Reilly) provides in-depth information for even the most experienced Photoshop users.

### **Adobe Photoshop 2020 Crack Free**

The latest version of Photoshop Elements is called Photoshop Elements 12. It comes with a new interface and a suite of new tools. The latest version of Photoshop Elements is called Photoshop Elements 12. It comes with a new interface and a suite of new tools. Photoshop Elements 12 - New Features The most striking feature of Photoshop Elements 12 is the new user interface. This is more intuitive to use and more suitable to the software for beginners. The basic tools and features are still the same as the previous versions, but the way in which you access them has changed. Photoshop Elements 12 comes with a big collection of presets, ready-made styles that make your work fast and easy. This is one of the most useful new features of Photoshop Elements 12. Photoshop Elements provides a toolset that is deep and robust, but we often don't use the full features of Photoshop Elements. But with the new presets, you can take advantage of some of the most popular Photoshop Elements features and give them a modern look without having to know how to use them. You have presets that make your life easier, like "Create a new document" and "Print to PDF." Simply select the preset you want to use, and the toolkit will automatically create the document for you. If you want to duplicate the document, you can do it easily without having to create the original template. The other, less obvious, new feature of Photoshop Elements 12 is the workspace. You no longer need to install Photoshop yourself to use Photoshop Elements. Instead, you can use the interface to install and use Photoshop Elements on any computer you want and the program will always connect and connect to you through the Adobe cloud. You can run Photoshop Elements on your Mac, Windows or Linux computer and it will only ask you to log in once. Install and use Photoshop Elements on any computer you want, without having to install it on your own computer. Photoshop Elements 12 - The Workspaces - Creating a New Workspace To create a new workspace, click on File > New. There will now be a new workspace where you can install and open Photoshop Elements 12. If you have a Mac, the software will download and install automatically. If you have a Windows computer, it will ask you to accept the Adobe License Agreement. If you are on a Linux computer, it will open a window and ask you to install the software. After the installation a681f4349e

### **Adobe Photoshop 2020 Crack+ License Key Full**

Total synthesis and absolute stereochemistry of philanthotoxin-343, a potent neurotoxin from the sea anemone Philanthus triangularis. Philanthotoxin-343 (PTX-343) was prepared from philanthotoxin-251 (1) through a sequence featuring a Ru-catalyzed homocoupling reaction and a regioselective demethylation using a Pd-C/Zn tandem. The absolute stereochemistry of the synthetic PTX-343 (3) was determined by a combination of (1)H-(1)H NOE measurements, chiral HPLC, and X-ray crystallographic analysis.It seems that the algorithm behind google instant was updated and is now trying to find commercial website. Indeed, searching for a long string of text like 'pandoracarefacts' gives many websites on food and related products at the top of the search result. Due to the fact that google instant is based on a simulated brain it's no wonder that this update was pushed through. It's quite logical that it should offer more commercial products. It's also quite logical that it would not be happy if you search for health related topics. Thus, when I saw that I was in the top of the search results related to 'pandora jewelry-facts' (which I must admit is a very vague search term), I was pretty surprised. I would have expected the same algorithms to weed out the more general ones. Anyway, that's something to go aware of. The new change does seem to offer more results in the results list, but be sure to check the date too as it is very likely that the results will disappear. It could be possible that it's a temporary thing. It is still in the process of improving so it might take some time for the results to go away completely, that is, if the internet searches were tracked enough. What are your thoughts? Would you like to see the personal information search algorithm change in Google?Long story short, the major issue was caused by a character called a "Steamin' Devil", and to be specific, a table in the code called "Location::Current\_Steamin'\_Devil". The problem is that this table was called 2,418 times on one particular call, and caused out of memory (OOM)

### **What's New in the Adobe Photoshop 2020?**

An engine is a device that converts chemical energy to mechanical energy. Typically, an internal combustion engine, such as a gasoline engine, diesel engine, gas turbine, or other type of engine, includes a crankshaft and a plurality of cylinders, each containing a piston that reciprocates within a cylinder bore. During the combustion cycle, air and fuel are mixed and ignited in an ignition module at a preselected time to cause the combustion of the air and fuel mixture in the cylinders. This ignition cycle repeats many times with a single complete cycle lasting approximately 4 to 20 milliseconds. Combustion of the air and fuel mixture drives the piston downwards within a cylinder bore. After the complete combustion cycle is complete, the crankshaft rotates the connecting rod that drives a wheel, flywheel, or some other type of load. In typical engines, the engine control module (ECM) activates a crankshaft through the piston and connecting rod. The ECM determines the position of the piston and the rotation of the connecting rod based upon the electric current that is applied to the crankshaft. The position of the piston and the rotation of the connecting rod are inputted into an encoder, which uses a series of open and closed marks to produce a corresponding electric current. The position of the piston and the rotation of the connecting rod are determined by applying a count to the encoder by a stepper motor. Each step applied to the stepper motor is registered by the encoder. The encoder's output is referred to as a count number and the number of steps are called the count number. The count number indicates the rotation of the connecting rod and the number of steps indicates the position of the piston. Typically, the stepper motor rotates in a first direction until the encoder reaches an opposite end of its rotational range and then rotates in an opposite direction. The stepper motor then rotates in the same direction until the encoder reaches its opposite end of its rotational range. Typically, the encoder reaches an opposite end of its rotational range when the stepper motor has rotated a desired number of steps.It was a Thursday in April 1985. Rick Pitino was the 21-year-old point guard at Louisville; Gail Goestenkors, a freshman at St. John's, was working out at the YMCA near campus. But Goestenkors might as well have been on Mars. Pitino and the Cardinals were dominating the 20-player

# **System Requirements For Adobe Photoshop 2020:**

-Supported operating system: Windows Vista/7/8/8.1/10 (64 bit) -Supported browsers: Internet Explorer 10/11/12/13/8/9/10/11 (desktop)/Mozilla Firefox 3.6+/5.0+/6.0+/7.0+/8.0+/9.0+/10.0+/Chrome 10+/Safari 3.1+/5.0+/6.0+/8.0+/9.0+

[https://www.careerfirst.lk/sites/default/files/webform/cv/Adobe-Photoshop-2021-Version-225\\_41.pdf](https://www.careerfirst.lk/sites/default/files/webform/cv/Adobe-Photoshop-2021-Version-225_41.pdf) <https://magic-lamps.com/2022/06/30/photoshop-2021-version-22-0-0-keygen-free-pc-windows/> <https://expressionpersonelle.com/adobe-photoshop-cc-2018-version-19-serial-number-and-product-key-crack-pc-windows/> [https://unsk186.ru/wp-content/uploads/Photoshop\\_2021\\_Version\\_2242\\_Activation\\_\\_X64\\_April2022.pdf](https://unsk186.ru/wp-content/uploads/Photoshop_2021_Version_2242_Activation__X64_April2022.pdf) <https://kingphiliptrailriders.com/advert/adobe-photoshop-cc-universal-keygen-with-license-code-latest-2022/> <https://ehr.meditech.com/system/files/webform/resumes/hilaval172.pdf> <https://ebisukoi.com/photoshop-2021-version-22-5-hacked-download-for-pc/> [http://www.kiwitravellers2017.com/wp-content/uploads/2022/07/Adobe\\_Photoshop\\_CS4\\_Crack\\_File\\_Only\\_\\_\\_With\\_Full\\_Keygen.pdf](http://www.kiwitravellers2017.com/wp-content/uploads/2022/07/Adobe_Photoshop_CS4_Crack_File_Only___With_Full_Keygen.pdf) <http://kolatia.com/?p=6795> [https://aimagery.com/wp-content/uploads/2022/06/Adobe\\_Photoshop\\_2020\\_version\\_21.pdf](https://aimagery.com/wp-content/uploads/2022/06/Adobe_Photoshop_2020_version_21.pdf) <https://www.justformegadgetz.com/photoshop-2021-version-22-1-0-keygenerator-updated/electronics/> [https://treelovellc.com/wp-content/uploads/2022/06/Adobe\\_Photoshop\\_eXpress.pdf](https://treelovellc.com/wp-content/uploads/2022/06/Adobe_Photoshop_eXpress.pdf) <https://bodhirajabs.com/photoshop-cc-product-key-with-serial-key-free-latest/> <https://foncab.org/wp-content/uploads/2022/06/feyzosy.pdf> <https://khaosod.us/classified/advert/photoshop-2022-hack-torrent/> <https://womss.com/photoshop-2021-version-22-0-1-crack-file-only-with-license-code-3264bit/> <https://onlinenews.store/adobe-photoshop-cc-2015-jb-keygen-exe-latest/سیاست/> <https://www.reperiohumancapital.com/system/files/webform/amadfrit203.pdf> [https://goldcoastuae.com/wp-content/uploads/2022/06/Adobe\\_Photoshop\\_CC\\_2018.pdf](https://goldcoastuae.com/wp-content/uploads/2022/06/Adobe_Photoshop_CC_2018.pdf) <https://ijmb.wisdompub.org/system/files/webform/reviewer-files/Adobe-Photoshop-2022-Version-2301.pdf>